# **Boletim Técnico**

## **Execução da função ProcLote via** *Schedule*

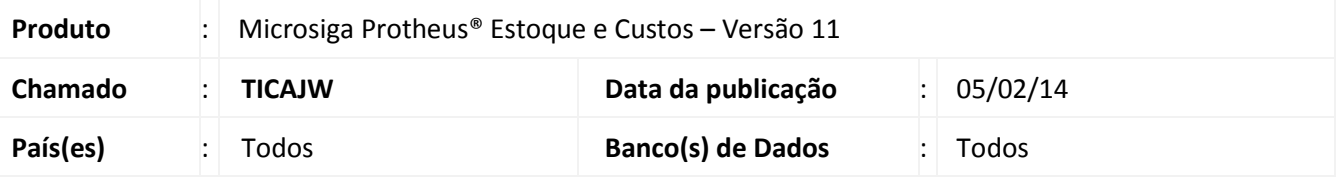

Implementada melhoria pela qual disponibilizamos a funcionalidade de execução via *Schedule* para a função ProcLote (fonte MATXFUNC.PRX), na qual pode-se agendar a execução desta para verificação e bloqueio dos lotes em estoque com datas de validade vencidas.

Desta forma, o usuário pode determinar a data e o horário para a execução da função para as empresas e filiais desejadas.

#### **Procedimento para Implementação**

### Importante

O sistema é atualizado logo após a aplicação do pacote de atualizações (*Patch*) deste chamado.

### **Procedimentos para Utilização**

- **1.** Acesse o **Configurador** do Sistema e inicie a rotina Schedule (CFGA010).
- **2.** Na aba **Schedule** inicie os serviços *Task Manager* e *Queue Manager*.
- **3.** Na aba *Agent* cadastre um agente do *Schedule*, configurando-o de acordo com os dados do arquivo appserver.ini.
- **4.** Inicie o agente do *Schedule* criado.
- **5.** Na aba **Agendamentos**, agende a execução da função **ProcLote**, informando o ambiente, empresa, filial e módulo utilizados para a execução da rotina.

### **Informações Técnicas**

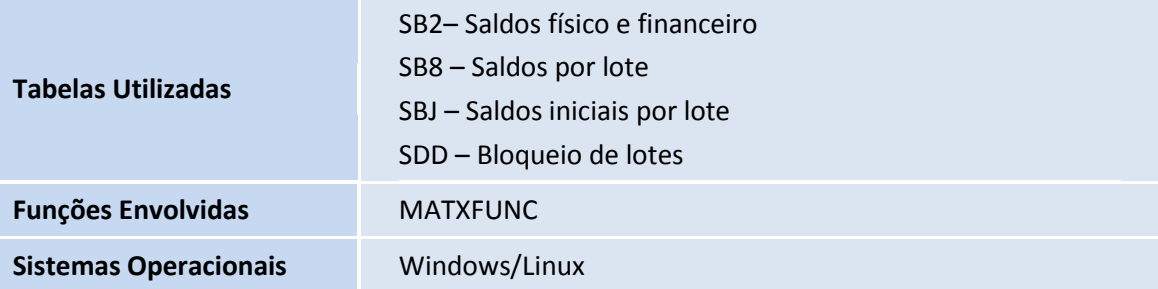

 $\odot$